।। श्री भहाવीराय नभः।। શ્રી ગ્રેટર બોમ્બે વર્ધમાન સ્થાનકવાસી જૈન મહાસંઘ

સંચાલિત

## માતુશ્રી મણિબેન મણશી ભીમશી છાડવા ધાર્મિક શિક્ષણ બોર્ડ

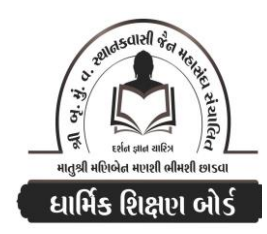

E mail: jainshikshanboard@gmail.com Website: www.jainshikshan.org <u> श्रेणी – वड़</u> <u> ७ જાન્યુઆરી ૨૦૨૪ – મઠિલા મંડળ</u> <u>डुस गुण : १००</u> સૂચના : ૧) જે પ્રમાણે સવાલ પૂછુચા હોચ તે જ પ્રમાણે જવાબ લખવા. વાર્તા કે થોકડાના લાંબા જવાબ લખવા નહિ. ૨) આપના જવાબ પેપરમાં આપે ઓપન બૂક આપી છે કે રેગ્યૂલર તે ખાસ લખજો. જેમણે નહીં લખ્યું હોય તેમનો નંબર આવશે તો પણ નંબર આપવામાં નહીં આવે. (१प) પ્ર.૧ (અ) નીચેના પાઠની પૂર્તિ કરો.  $(s)$ ર. ચરિતા ....... વંદામિ 3. હાસાફૂસંતુ ....... તિ કટ્ટ ૧. નિસીદિયાએ ……. અઠોકાયં (આ) નીચેના પ્રશ્નોના જવાબ એક વાક્યમાં લખો.  $(u)$ ૧. અસમાધિ સ્થાન એટલે શં? ર. સંમૂચ્છિમ મનુષ્ય કેટલી પર્યાપ્તિ બાંધવાની ચાલુ કરે છે? ૩. પિંડવિશુદ્ધના નામ લખો. ૪. પંચ પરમેષ્ઠિ ભગવાન કેવા છે? ૫. ભરત ક્ષેત્રમાં ઠાલ કોઇ કેવળી બિરાજે છે? શા માટે? (ઇ) નીચેના શબ્દો શુદ્ધ છે કે અશુદ્ધ? અશુદ્ધ હોય એ સુધારો અને કયા પાઠમાં આવે છે?  $(y)$ 9. પ્રકિગ્રહ ક. અત્શાગમે .3 અભિયા  $x$  મિરૂછાએ  $(90)$ પ્ર.૨ (અ) દશવૈકાલિક તથા ઉત્તરાધ્યયન સૂત્રના આધારે જવાબ લખો.  $(\times 0)$ (૧) નીચેની ગાથાઓ પૂર્ણ કરી ભાવાર્થ લખો.  $(Q<sub>0</sub>)$ 

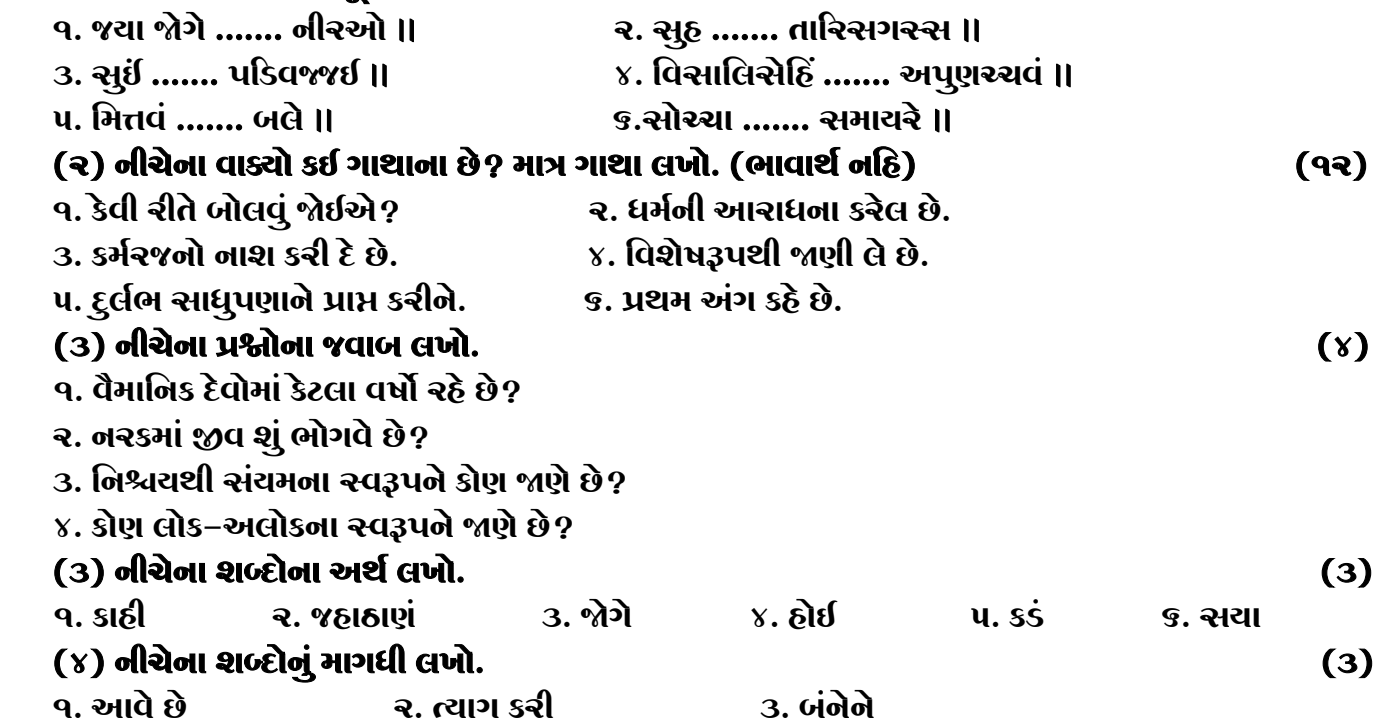

ધાર્મિક શિક્ષણ બોર્ડ – જાન્યુઆરી ૨૦૨૪ – મઠિલા મંડળ – શ્રેણી – વક્ર

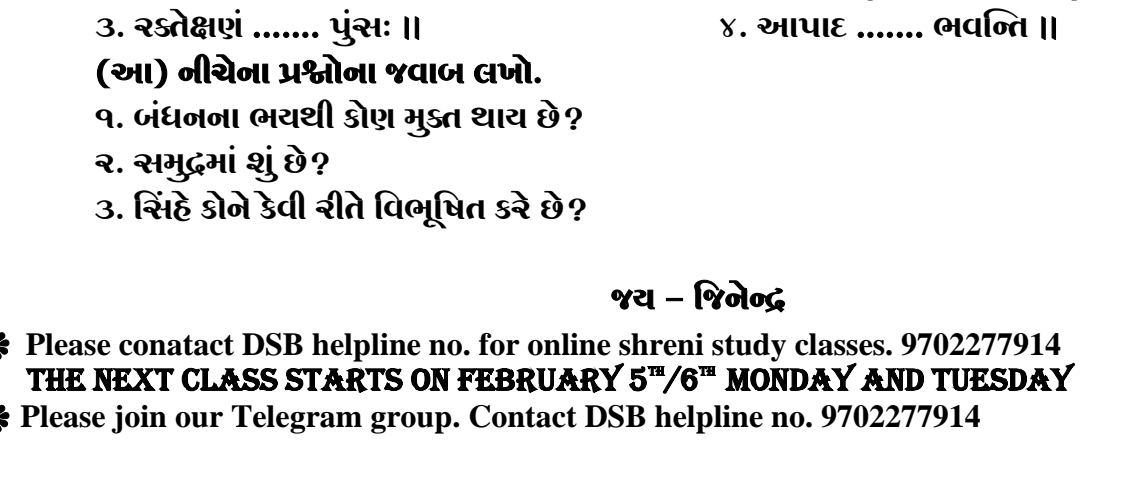

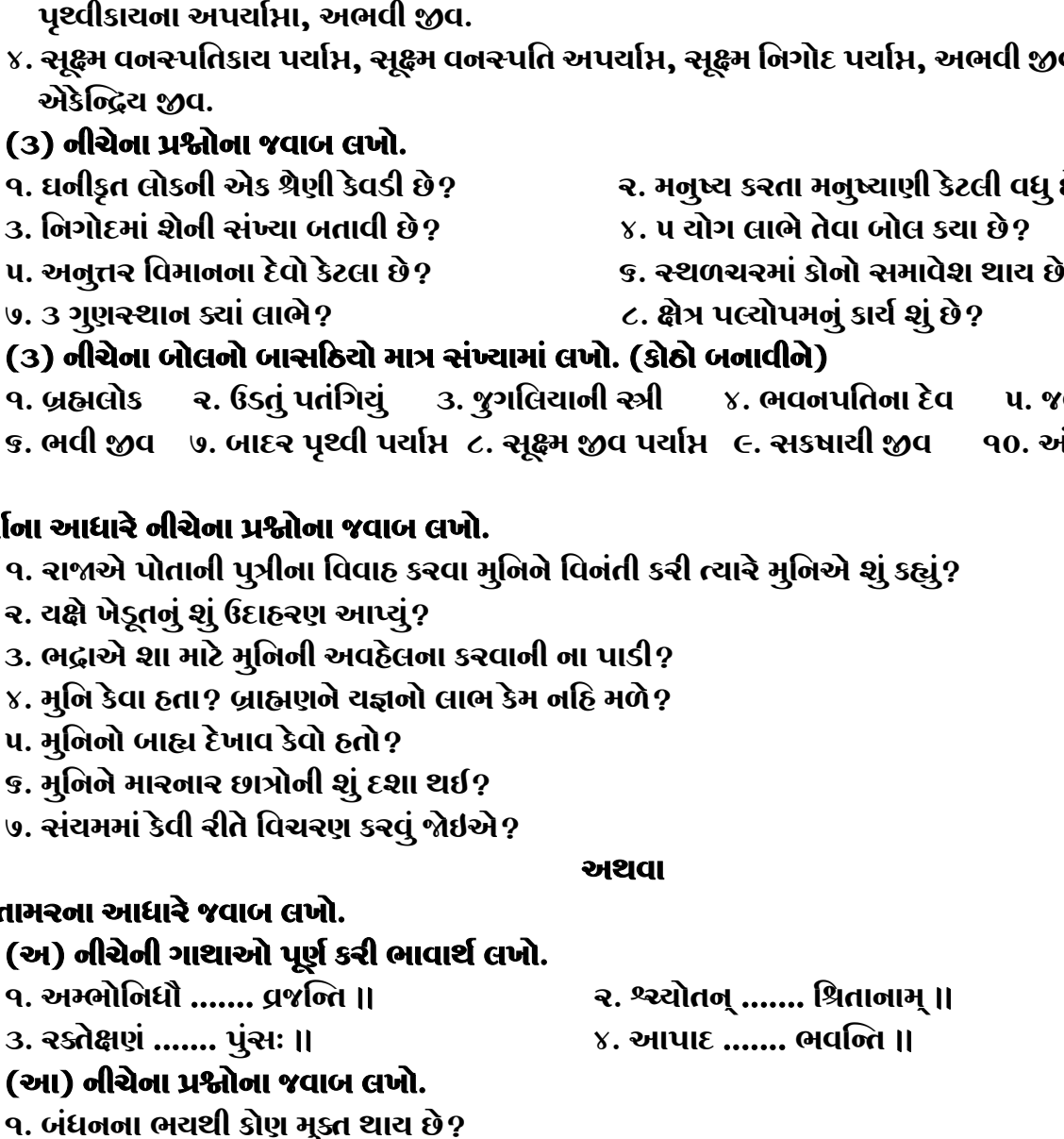

વ, સયોગી જીવ,

નારડી ૩. પંચેબ્દ્રિયના પર્યાપ્ત, બાદર તેઉકાય અપર્યાપ્ત, સમુચ્ચય સૂક્ષ્મ જીવ, સૂક્ષ્મ પૃથ્વીકાયના પર્યાપ્તા, બાદર  $\mathbf{Y}$ .  $\epsilon$  $\overline{c}$ છે ? **q.** 3. u.  $\mathbf{P}$  $\mathbf{Q}$ .  $\mathbf{G}$  $(90)$ ળચરની રુપી **q**. .<br>મંજનાના નારડી  $\overline{S}$ .  $(9U)$ પ્ર.3 વાર્તાન **q**.  $\left(3\right)$  $(3x)$  $\mathbf{R}$ . 3.  $\mathbf{Y}$ .  $\mathbf{u}$ . G.  $\mathsf{Q}$ . **U.3 @Sdla**  $(92)$ (૨

૧. ઘમાના નારકી, ઠેમવચના મનુષ્ય, પિત્તમાં ઉત્પન્ન થતો જીવ, વિજયના દેવ, ખેચરની રૂત્રી, સુજાએના દેવ. ર. ત્રીજી નરકના નારકી, સ્થળચર નપુંસક, પંચેન્દ્રિય પર્યાપ્તા, નક્ષત્રના દેવ, વાણવ્યંતરના દેવ, ધૂમ્રપ્રભાના

## (બ) ૯૮ બોલ અલ્પબઠુત્વના આધારે જવાબ લખો. (૧) માત્ર અલ્પબદુત્વ લખો.

 $(30)$  $(93)$ 

 $\overline{2}$ 

 $(3)$